## Monster Design

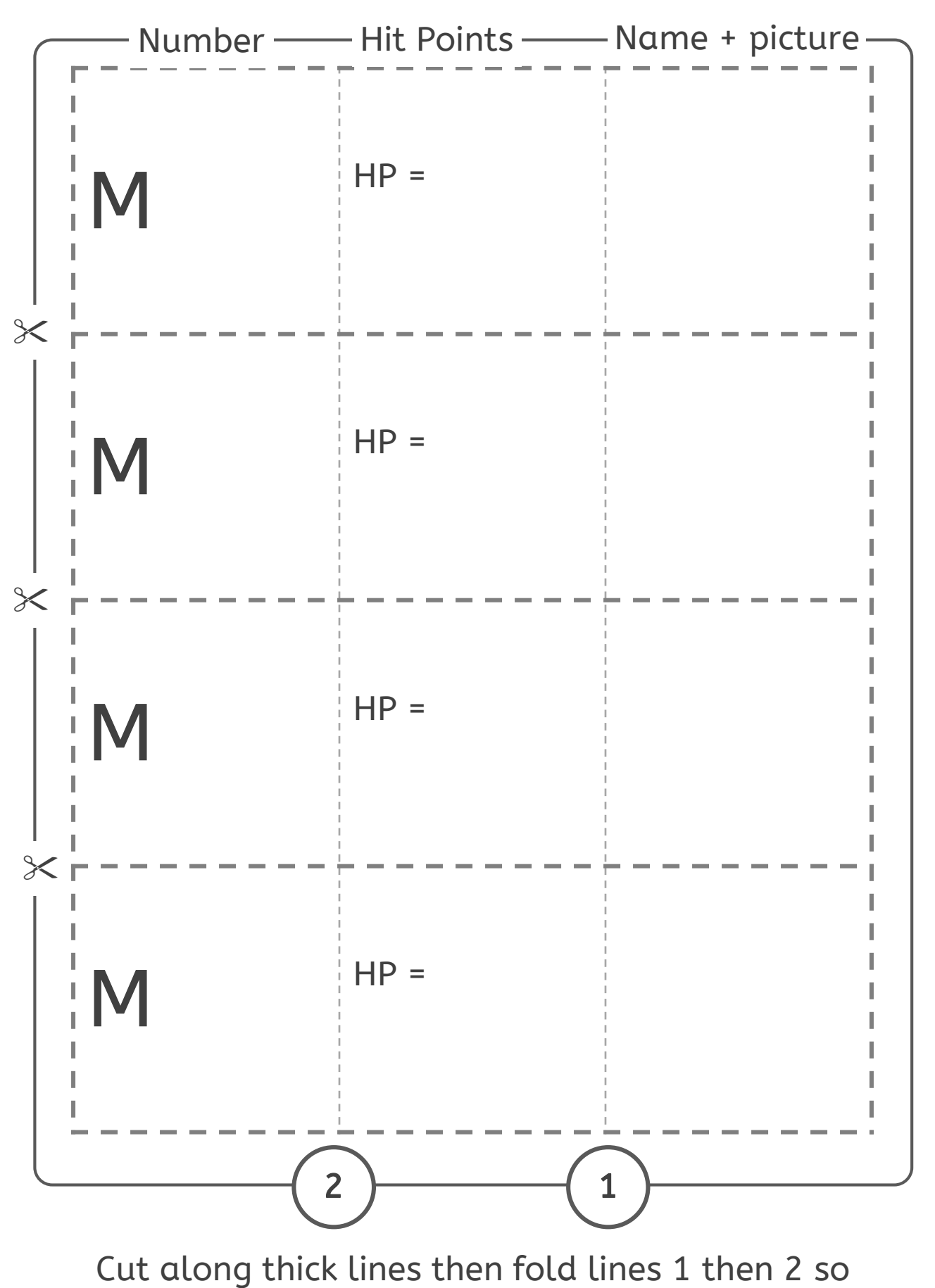

monster picture is hidden inside.